## **Séquence N°1 – Le fonctionnement du portail coulissant automatisé**

## **Document ressource N°1 bis – Le câblage de la maquette**

Pour établir les liaisons entre le boîtier de commande et le portail coulissant il faut utiliser des cordons et connaître l'affectation de chaque entrée et sortie du boîtier de commande.

 Utiliser le Tableau d'affectation des entrées/sorties ci-dessous pour relier la maquette au boitier de commande **Autoprog.** 

## **Tableau d'affectation des entrées et sorties du Portail coulissant**

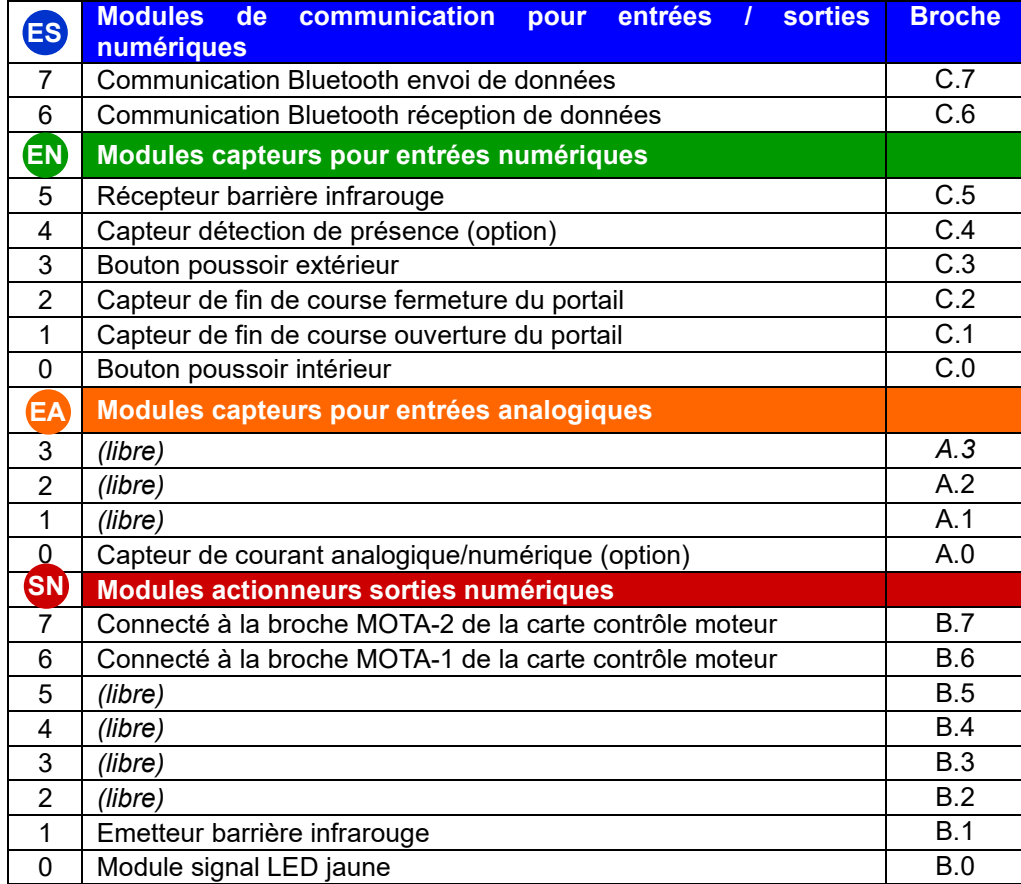

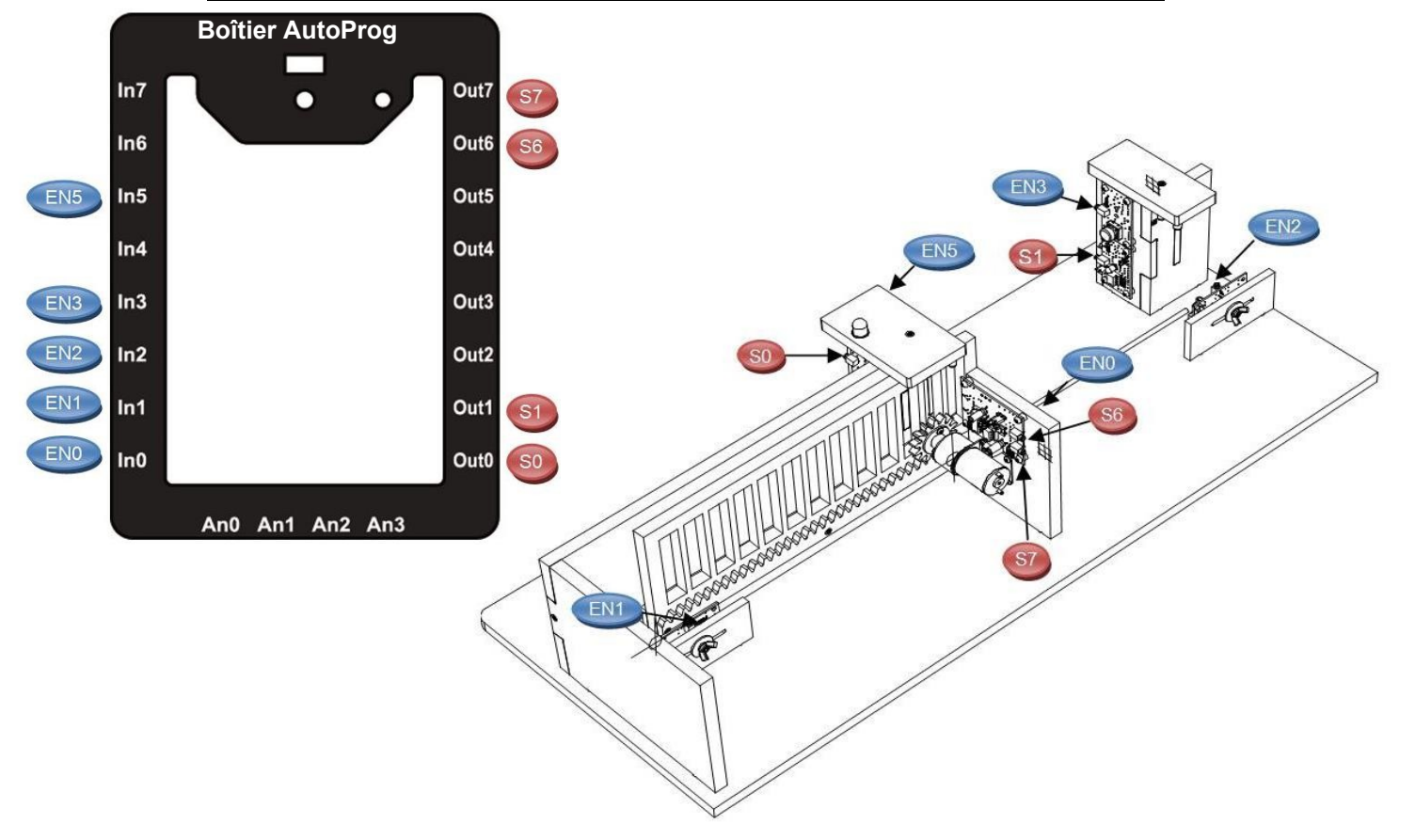